## YEAR 6 COMPUTING HOMBIE EARNING

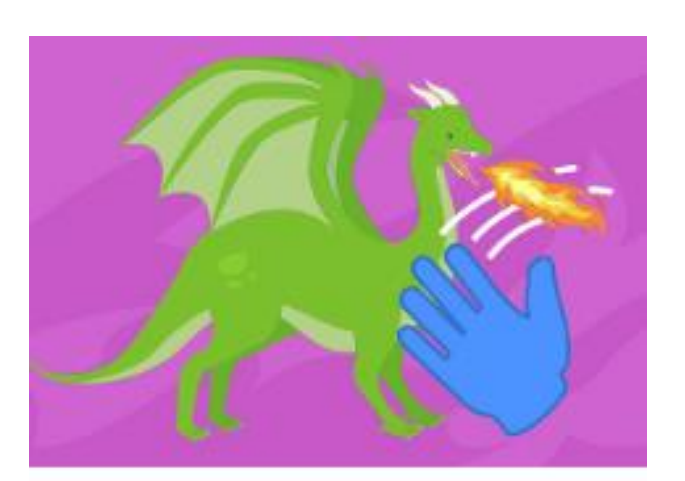

**Video Sensing** 

Year 6s, you have been challenged to create a game with sensing on Scratch.

Your game should include objects responding to the sense function.

You can have a go at creating your story by clicking link to the video guide below: https://scratch.mit.edu/projects/editor/?tutorial=vi <u>deo-sensing</u>

Click on the picture above to take you to the Scratch website!

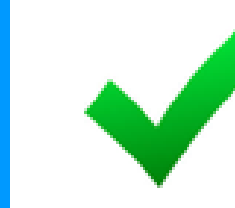

Completed your game?

Ask someone at home to have a go at playing it and look out for bugs as they play. Can you fix them?